First of all, you need to download Adobe Photoshop. From Adobe's website, go to the Downloads & Updates section and then select the version you want to install. Select the file you want to download and then save it to your computer's hard drive. Next, open the file and follow the on-screen instructions. Once you have downloaded Adobe Photoshop, make sure you have a backup of your files. The whole point in installing Photoshop is to create graphics and other files, so it's really important that you back them up for when you need them again.

## [Download](http://esecuritys.com/exertions/peptide/ZG93bmxvYWR8UUgxWjJGbU5YeDhNVFkzTVRjNU56Y3lOM3g4TWpVNU1IeDhLRTBwSUZkdmNtUndjbVZ6Y3lCYldFMU1VbEJESUZZeUlGQkVSbDA=petmeds/UGhvdG9zaG9wIDIwMjIgKFZlcnNpb24gMjMuMSkUGh.poseidon.secretagogue.specialisation)

This new version of Photoshop Elements has a new workflow editor that can help you make better images more easily. The art is iterative. It's a good idea, but it seems bogged down by too many features. The new fully automatic "Finishing Export" mode is great except that some of the defaults may not be what you want. For example, it set up all of my images as "image," and the "image" mode is the default setting. For this review, I needed the export to be pure JPEG. I'm sure it's easy to change the export settings. There are always going to be some people who are more enthusiastic about new software than other groups. We should also recognize that no single person can be knowledgeable about every tool under the sun and can't use what he or she doesn't know. Photoshop is relatively popular, so naturally the Internet is full of opinionated commenters, but- for the most part- they are ignorant and misguided. Smartphones and tablets are becoming increasingly popular reasons to take a photo. Yet the tools that you use to manage, edit and share your digital photo files are missing this kind of integration. With Photoshop Sketch, you can manage your best digital designs anywhere. Just draw or use the Scanner app to create a document, open the existing version you'd like to reopen, and there's your file. Photoshop Sketch can also work with existing Photoshop documents. Adobe Photoshop is making it easier for users to share creative projects with everyone on their team. Whether users are working together on a single document, or sharing a project with collaborators, they soon learn the power of their passion and skill on digital files and how people can help bring those projects to life. Photoshop now contains "Share for Review," which provides new ways to collaborate and showcase work. For example, after a designer is satisfied with their work, they can share the design with other people, who will then be able to review any changes or suggestions, and collaborate in real time. This opens up new opportunities to share and receive collaboration feedback.

## **Photoshop 2022 (Version 23.1) Download Registration Code x32/64 {{ lifetimE patch }} 2023**

The Eg-Lite Series of Canon EOS Digital SLR Cameras feature a streamlined camera interface which gives you a fast and accurate way to navigate your camera while using the innovative Dual Pixel CMOS Autofocus (DAF) system to capture sharp, high-resolution still images with reduced exposure times. Adobe Photoshop is a high-end photo-editing suite designed by Adobe Systems that features a wide range of tools that are used to edit photos. It works with the raw data produced by your digital camera. Photoshop is Adobe's award-winning, professional photo-editing platform delivering realtime, non-destructive, pixel-level control and a library feature that work simultaneously to preserve your memory card. **What It Does:** The Clone Stamp tool lets you copy and paste individual pixels from one area of an image to another and then modify them as you wish. The Grain Fill tool allows you to gradually increase and decrease the highlight and shadow. **What It Does:** The basic use of this tool is to clone an object and place it in another, though you can also apply different filters to your cloned image such as photo filters, lens filters, or even tools that simulate the look of a Paintshop product. The Spot Healing Brush tool makes it possible to choose a specific portion of your image and bring the surrounding areas into harmony with the area you've selected. The Lasso tool lets you grab chunks of your image and remove any unwanted areas. 933d7f57e6

## **Photoshop 2022 (Version 23.1)With License Key {{ lAtest release }} 2022**

Microsoft's Windows 10 is the replacement for Windows 8 and 8.1 and supports more form factors than previous Windows releases. In this tutorial you will learn how to install the Windows 10 themes in Photoshop, edit them, and then export them into a number of popular image and video formats. Last week we told you that Adobe's Creative Cloud for Education users would be the first to get limited access to the Publish to Creative Cloud service. In addition to providing a free account for all teachers, students, or school-based organizations—even ones that don't have a Creative Cloud subscription—these users will get certain features that will eventually rollout to all CC subscribers. Cloud services are popular options for storing, transferring, and creating files because you are usually on a faster, more reliable connection than your own hard drive. In this hands-on lesson, you will learn to install the Microsoft Office 365 components on your computer. You will also learn about its features, benefits, and limitations. With ease of access and use, Office 365 offers a scalable system easily accessible from any device. Some of its key features include: This blog teaches you how to create your own custom document presets in Adobe Photoshop Lightroom. It is a unique feature found in the Lightroom mobile app, which enables you to create your own preferred versions of photos for re-saving. You can also customize the presets. Try them out today with free trial, try out for 30 days at no risk.

adobe photoshop latest version download for laptop photoshop free download for lenovo laptop laptop lightroom photoshop download can you download photoshop on any laptop can you download photoshop on laptop laptop me photoshop kaise download karen free photoshop download laptop adobe photoshop download for laptop windows 10 photoshop 2020 direct download link how to download photoshop in government laptop

It's remarkable how this powerhouse of a music and imaging software continues to grow in its scope as more and more designers begin to embrace the extraordinary effects and possibilities of the software. While Adobe is undoubtedly famous for its Photoshop, it's also a mark of due regard in the design and multimedia communities for the software. Photoshop continues to grow, evolve and provide designers with some of the most powerful and intuitive applications available today. Photoshop continues to evolve with the best possible mediums and tools to make your designs stand out. It has the best-in-class content-aware fill and mask features, and unprecedented speed and performance. Photoshop has continued to evolve over the years, although many would rather forget its not-so-glorious past. Photoshop is now available for multiple platforms and on multiple devices. The most recent CS6 updates have come with a slew of new features aimed at improving workflow, enabling you to work on all-new 3D models, creating new perspectives and more. Photoshop has become a great platform for designers when creating interactive web, multimedia and mobile applications. Adobe's Creative Cloud app is for creative professionals and enterprises who need to bring their applications to market faster and at a lower cost with subscription based software. Photoshop is a universal tool – the right tool for the right job. There are times designers and artists will need to translate from one platform or product to the next. All the products are designed by different people – that's part of the beauty of CS6, we can all work together regardless of our different platforms and skills.

" The new collaborative features for Photoshop for Mac are fully integrated into the experience and are many times faster. From sharing Photoshop projects via team spaces to working together on layers, the Editor's Feedback feature makes it easier than ever to give and receive feedback on your work. The new Review for Share feature automatically enables your team to collaborate on projects, review each others work and comment on it, all without leaving Photoshop. All work is organized beautifully inside our redesigned Team spaces and all of it is automatically saved to the cloud. " " Simply offer your team remote access to the browser-based experience. As your team members work, they'll see changes reflected immediately without leaving Adobe Creative Cloud. Once a project is done, invite other team members to review it. Unlike previous iterations of the cloud experience, the feature recognizes when your team has ended work, and automatically saves your project with the shared comments to the cloud for years of team collaboration. " " Better yet, the new features powered by Adobe Sensei combine artificial intelligence with Photoshop to make it easier to select, move and align the content in your images. With a single action, we can remove unwanted objects from images. For example, you can quickly remove unwanted people from a photo, or add someone into an image. You can also smartly replace elements of an object such as a car with one that has a make and model you know, even if it's not as perfectly aligned as the original. Adobe Sensei also makes it easier to repair localized objects such as a stain on a shirt or a white board! "

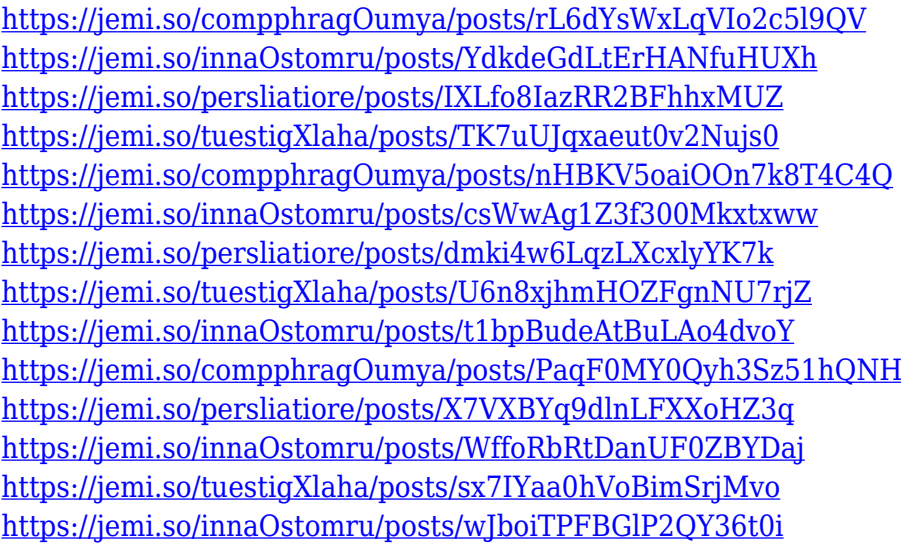

I hope that you must have already heard about this excellent Ubuntu Linux distribution Teenage Mutant Ninja Turtles. According to my experience, it's the best and easiest Linux distribution, I ever tried. To install it, you just need to download it from HERE. Then, you can have your Linux PC beautified with Teenage Mutant Ninja Turtles windows theme. Besides, it is also the first live Linux distribution that I ever tried to install. The best part is that you don't need to have to have a specific edition of Ubuntu Linux distribution such as Ubuntu 12.10 Star Wars, Ubuntu 12.04 Neon, Ubuntu 12.04 Unity, Ubuntu GNOME. You can download this great project here. Then you can use this ISO to install it without making any changes to your current Linux distribution. It has become so easy to use it. Moreover, you can just click on the "install" link and then you'll get it done. A select number of the best tutorials, workshops, and courses of all time, including a large collection of teacherdesigned exercises, is offered at the Adobe School. In addition, both Photoshop and Illustrator are available free and entirely online. Importantly, the Adobe Creative Cloud version of these programs have the most generous, all-inclusive subscription discounts available anywhere. For just \$10/month for the next year, in addition to access to the full software and any necessary updates, you'll be able to work with Photoshop, Illustrator, Dreamweaver, and the rest of the Adobe lineup. A more

formidable price-tag, though, is around \$200 for a year's subscription for the full suite of Creative Cloud apps.

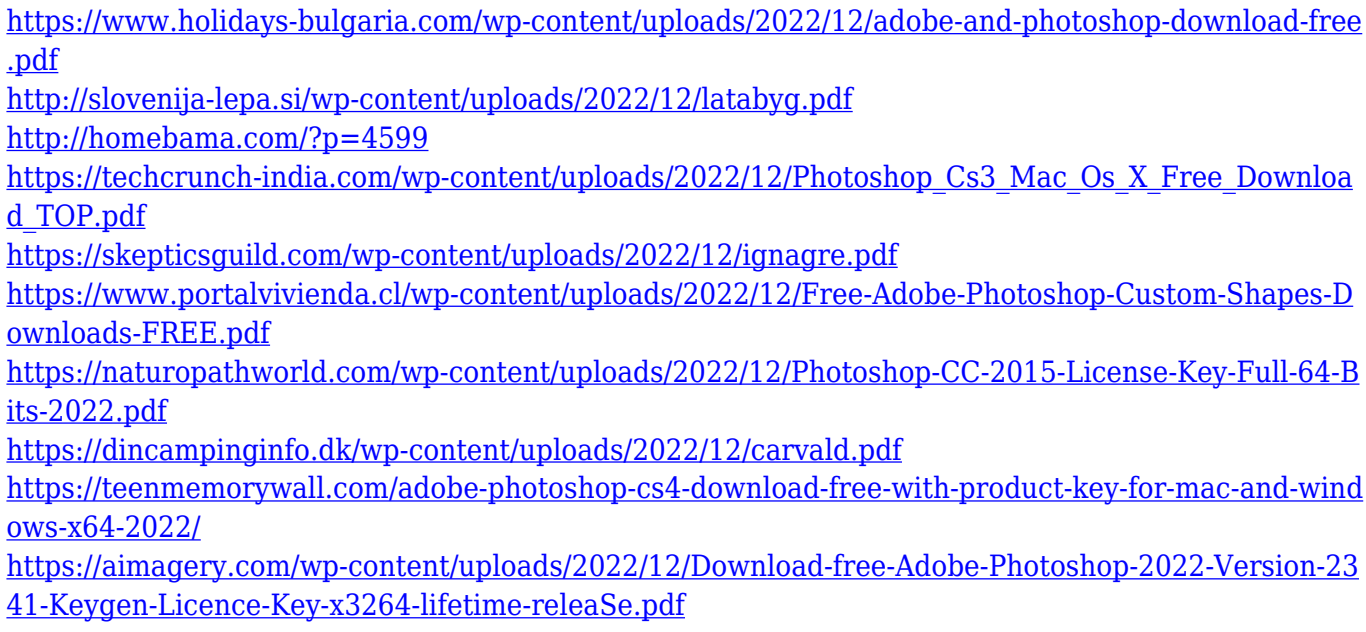

There's also an automatic conversion tool that works much like an image and video converter. The tool lets you flip, rotate, and resize images. It can automatically convert imported and native.JPG,.TIF, and.BMP files, as well as.PDFs,.PSDs, and.PNGs into JPEGs. You can fix color with the Fix Color feature, which can correct noise and reproduction errors. You can also add a vignette effect to a photo, as well as add a drop shadow to an image. Using "Layer Mask," you can hide any portions of layer as you work on images. Photoshop is the industry standard for digital photo editing. While the Elements versions of the application can do basic image correction and remodeling, they lack the magic that Photoshop adds to photos. Elements for 2023 will still be a capable tool for enthusiasts, while a real photo editor can make professional-quality edits with the full-featured Pro version. Adobe Photoshop is the most powerful photographic tool since the early days of photography. Photoshop does much more than just altering and translating photos, however. You can knock photos into more of a surrealistic dimension with the Outer Glow effect: using blur and glow you can create effects such as for candles illuminating a room, or watery layers spinning in wavy layers. In addition to losing the legacy 3D toolset for Photoshop, the Natural Media Engine (NME) will no longer be delivered with the Adobe Creative Suite (CC), but will instead be an optional extension to Photoshop CC. However, Adobe will continue to support the NME APIs as a community project through the Adobe Community Assembly (ACA) program, and as a cross-product photography toolset through the Image Processing category of the CompTIA Photo. Certification Body (CPB) program:

- Photoshop CC 2018 NME
- Photoshop Elements CC 2018 NME
- Adobe Bridge CC 2018 NME
- Adobe Camera Raw CC 2018 NME
- Adobe Lightroom CC 2018 NME